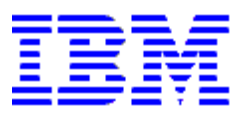

*VisualAge Pacbase*

# Un environnement de travail ouvert et adaptable à vos besoins

## Points-clés

Etendre le modèle d'information de façon plus simple et plus naturelle

Accroître la richesse et la flexibilité de description des concepts utilisateurs

Mettre en œuvre des fonctions de contrôle et de mise à jour des concepts utilisateurs

Gérer au sein du référentiel tous types de composants multimédia

Offrir une interface adaptée à chaque besoin spécifique

## Extension plus facile du modèle d'information

VisualAge<sup>®</sup> Pacbase™ offre une approche guidée par des métamodèles standards qui structurent les développements et permettent aux générateurs de produire efficacement des applications de tous types.

Pour que cet environnement de développement soit avant tout votre environnement, il vous est possible de décrire, stocker et mettre à jour des composants relatifs à vos propres besoins. Intégrés dans le référentiel sous forme d'entités et de relations utilisateurs, ces composants cohabitent naturellement avec les concepts standards et tirent parti de l'ensemble des fonctions d'administration et de sécurité.

VisualAge Pacbase simplifie considérablement la mise en œuvre des entités et relations utilisateurs. Celles-ci connaissent de nombreuses améliorations structurelles et fonctionnelles. Leur manipulation bénéficie des facilités génériques offertes par le Developer workbench, le nouvel environnement du développeur : listes, panels de définition, SmartGuides, fonctions de recherche et de comparaison …

### Structure enrichie pour les entités utilisateurs

Constituée d'éléments de description, la structure des entités utilisateurs s'assouplit pour offrir une meilleure capacité de stockage (descriptions plus larges et plus nombreuses) et une organisation plus flexible (la création de description de description autorise une plus grande profondeur de structure).

Des fonctions nouvelles permettent d'affiner la description des entités utilisateurs. En particulier, certaines descriptions étant constituées par une collection de rubriques, il est possible d'associer à ces rubriques des fonctions automatiques de transformation et de contrôle qui seront mises en œuvre à la saisie.

Les relations utilisateurs évoluent elles aussi en permettant de mieux garantir l'intégrité du système d'information, lors d'une création (option de vérification d'existence de l'entité liée) ou d'une annulation (option de suppression automatique de l'entité liée).

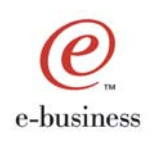

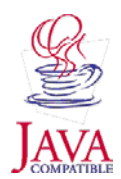

#### Automatisation du contrôle et de la mise à jour des entités utilisateurs

Les entités utilisateurs bénéficient des mêmes outils de contrôle Qualité que les entités standards. Des scripts peuvent ainsi être définis, puis activés automatiquement lors de la création ou de la mise à jour des entités utilisateurs, pour garantir la prise en compte de vos critères qualitatifs.

Il est également possible de déclencher automatiquement, à la création ou à la mise à jour d'un élément de description d'une entité utilisateur, des fonctions décrites sous forme de programmes. Souvent appelées exit-user, ces fonctions s'exécutent dans l'environnement du référentiel et permettent l'enchaînement de traitements correspondant à des besoins spécifiques à votre site.

## Référentiel fédérateur de tous types de composants

Le référentiel VisualAge Pacbase s'ouvre à l'ensemble de vos outils de travail. Vous pouvez ainsi stocker dans le référentiel des fichiers provenant de logiciels tiers (traitements de texte, tableurs, éditeurs d'images, équipements vidéo …), quels qu'ils soient. Le principe de mise en œuvre s'apparente à celui des pièces jointes d'un courrier électronique.

Ces fichiers profitent naturellement des caractéristiques et fonctions liées à votre référentiel : organisation en bibliothèques, historisation, …

Vous pouvez ainsi gérer, de façon homogène, tous les composants d'un ensemble cohérent d'informations, qu'ils aient été produits par VisualAge Pacbase ou non.

## Personnalisation naturelle de l'interface

Les entités utilisateurs enrichissent non seulement le modèle d'information mais contribuent aussi à la personnalisation du Developer workbench. En effet, l'interface du développeur est totalement extensible et peut intégrer les entités spécifiques qui deviennent accessibles à l'aide de nouveaux onglets.

L'administrateur VisualAge Pacbase peut ainsi offrir à chaque développeur un contexte de travail adapté à ses objectifs spécifiques. Il contribue, en optimisant l'outil de développement, à l'amélioration du confort et de la productivité de chacun.

#### Pour plus d'information

Pour en savoir plus sur IBM VisualAge Pacbase, visitez notre site :

ibm.com/software/ad/vapacbase

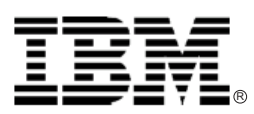

© Copyright International Business Machines Corporation 2001

Tous droits réservés

Imprimé en France 08/01

IBM, le logo e-business, VisualAge et Pacbase sont des marques d'International Business Machines Corporation aux Etats Unis et/ou dans d'autres pays.

Java et toutes les marques et logos dérivés de Java sont des marques de Sun Microsystems, Inc. aux Etats-Unis et/ou dans d'autres pays.

Les autres noms cités pour désigner des sociétés ou des produits sont des marques ayant leur titulaire respectif.